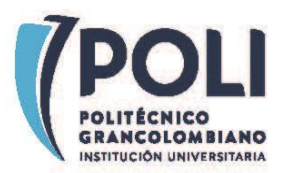

## **I+D+i 2020 -007-1001PSS22C**

## **PROCEDIMIENTO PARA EL REGISTRO Y CERTIFICACIÓN DE DISEÑOS INDUSTRIALES**

El presente documento tiene como propósito guiar a los investigadores, docentes y/o consultores en el proceso administrativo de registro y certificación de consultorías científico-técnicas.

En la tabla se describe las actividades, su responsable, los entregables y los tiempos estimados de ejecución. Es recomendable revisar detenidamente las aclaraciones a pie de página, ya que estas contienen información fundamental para realizar el trámite correctamente.

Puede consultar el procedimiento para certificación de otros productos intelectuales en la página web: <https://apps2.poligran.edu.co/iaplicada/Documentos.aspx>

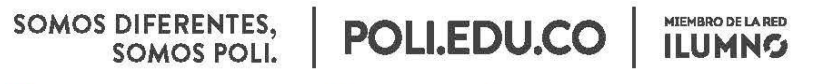

8 Sede Bogotá: calle 57 3 - 00 Este (1) 744 0740 (Línea nacional: 01 8000 180 779

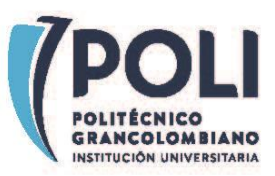

| <b>Actividad</b>                                                                                                    | Responsable            | Dirigir a                                                                             | <b>Tiempos de</b><br>tramite<br>aproximados <sup>1</sup> |
|----------------------------------------------------------------------------------------------------|------------------------|---------------------------------------------------------------------------------------|----------------------------------------------------------|
| Antes de iniciar la creación de un diseño industrial                                                                                                    |                        |                                                                                       |                                                          |
| Se recomienda concursar en las<br>convocatorias internas para<br>proyectos de investigación y<br>seleccionar dentro de sus<br>productos entregables la<br>creación de un diseño industrial                               | Docente                | A quien<br>corresponda<br>de acuerdo<br>con los<br>términos de la<br>convocatoria.    | Depende del<br>investigador                              |
| Durante el desarrollo del diseño industrial                                                                                                    |                        |                                                                                       |                                                          |
| Crear bitácora del proyecto con<br>el listado de autores tanto<br>internos como externos para<br>evitar una violación de las<br>normas nacionales e<br>institucionales en cuanto a<br>propiedad intelectual <sup>2</sup> | Docente o<br>consultor | Descargar el<br>formato a<br>continuación<br>http://bit.ly/Bi<br>tacora-<br>Proyectos | Mientras se<br>ejecuta el<br>proyecto                    |
| Enviar<br>1. Formulario petitorio<br>$(SIC)$ <sub>3</sub><br>Dibujos del diseño (en<br>2.<br>total 7, discriminados así:<br>seis vistas, una por cada<br>cara y una perspectiva),                                        | Docente                | Formulario<br>para crear<br>contrato de<br>cesión de<br>derechos                      | 15 min                                                   |

<sup>1</sup> En algunos casos estos tiempos pueden variar si se presentan contingencias en el proceso. Solo están presentes para que sirvan de guía en la creación de planes de trabajo.

<sup>3</sup> <http://www.sic.gov.co/disenos-industriales>

 $\overline{a}$ 

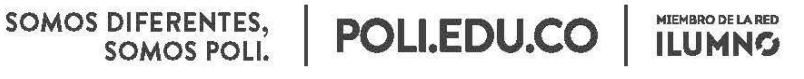

8 Sede Bogotá: calle 57 3 - 00 Este (1) 744 0740 (Línea nacional: 01 8000 180 779

<sup>2</sup>La bitácora debe incluir a TODOS los autores que participaron CREATIVAMENTE en el desarrollo tanto de manera externa como interna y su tipo de participación. Debido a que un proceso de consultoría puede resultar en el desarrollo de un software, un secreto empresarial, una patente, la creación de logos, fuentes, imágenes, animaciones y otro tipo de obras es necesario especificar en la bitácora los roles que cumple cada actor y sus respectivas creaciones, de esta manera se puede establecer la mejor estrategia de protección.

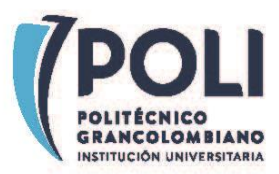

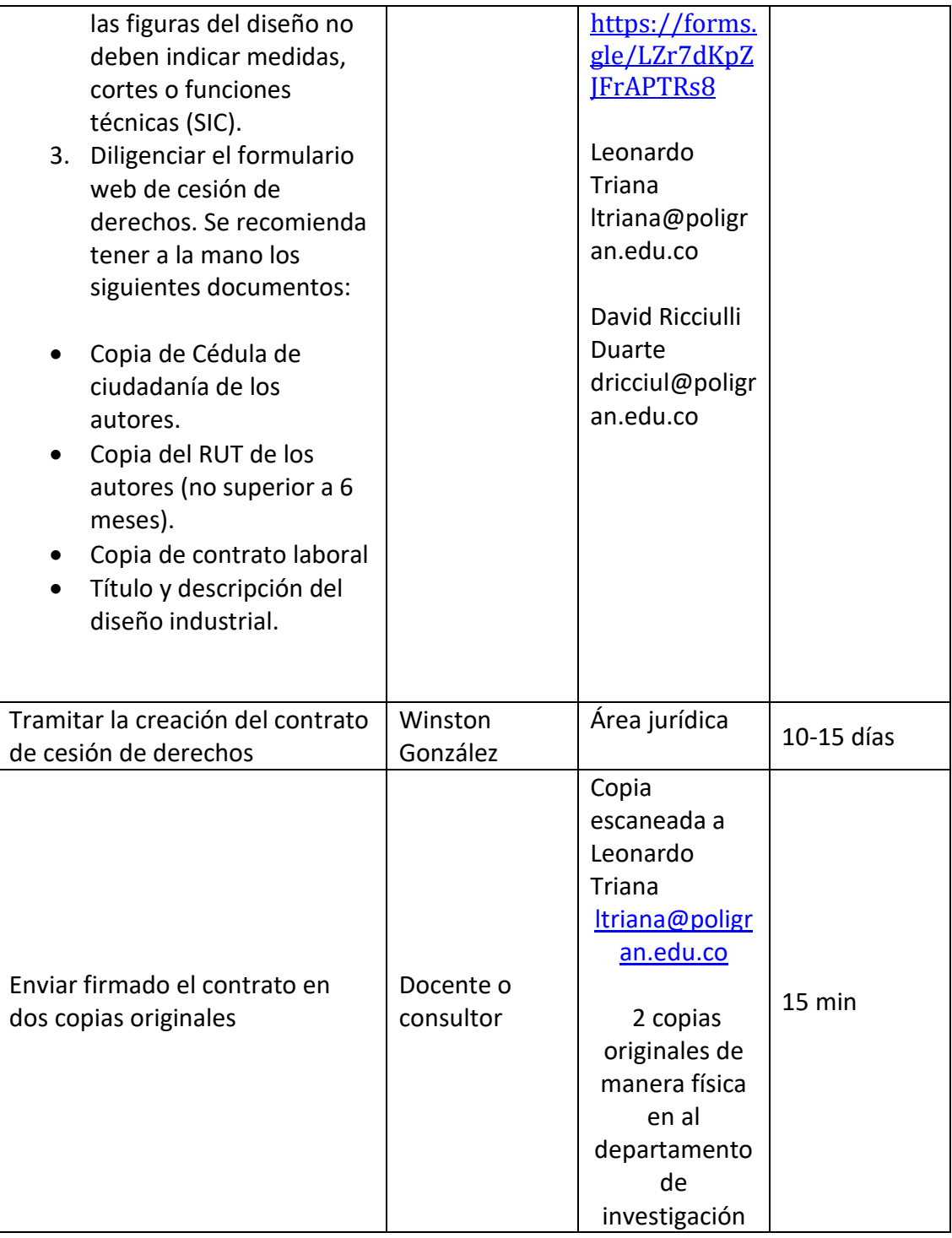

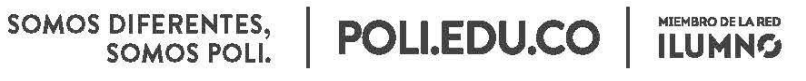

8 Sede Bogotá: calle 57 3 - 00 Este (1) 744 0740 (Línea nacional: 01 8000 180 779

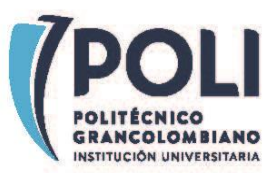

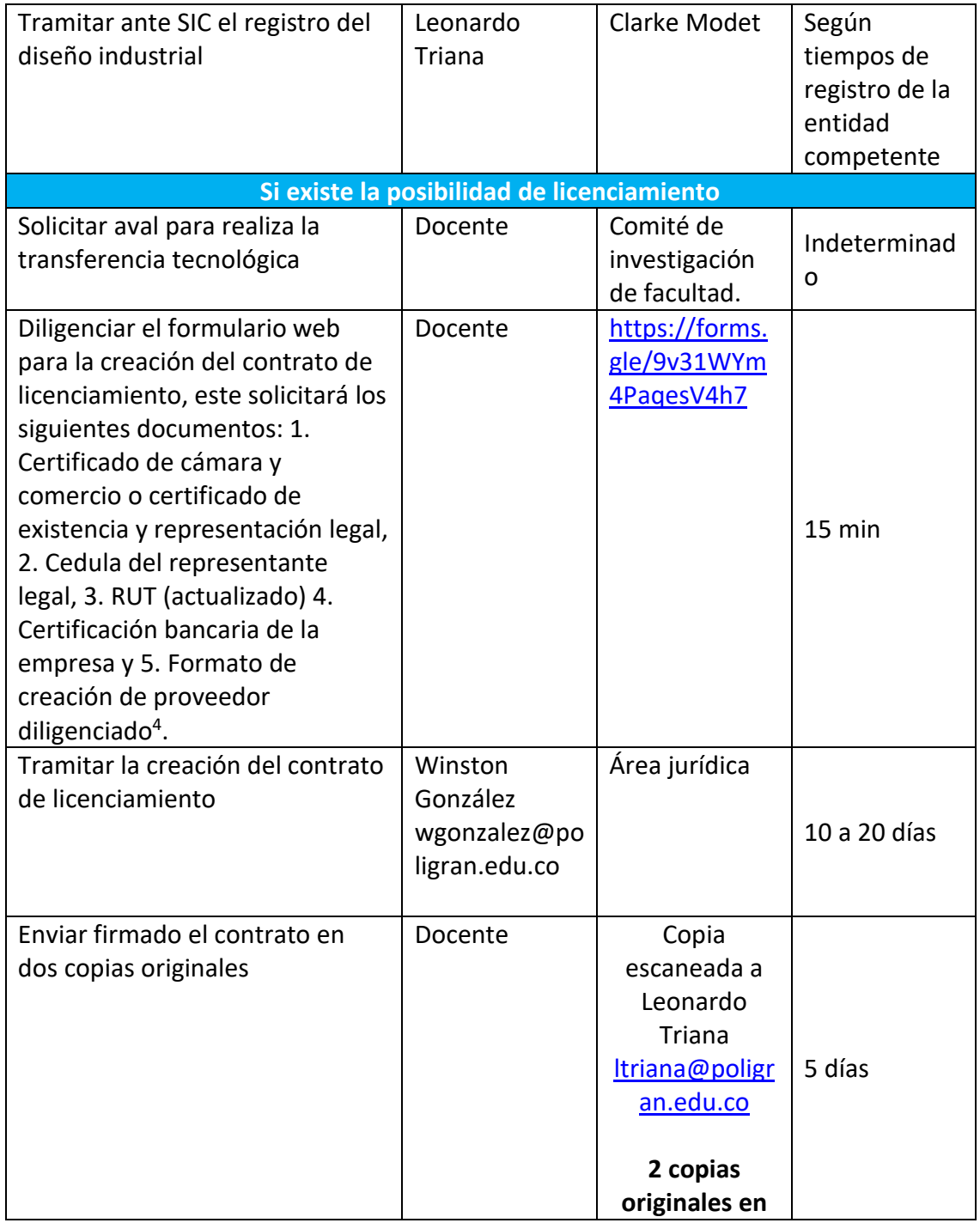

<sup>4</sup> https://drive.google.com/file/d/1EUyI-1SZBX0vtngCItyDBLSYjqNW1blM/view?usp=sharing

SOMOS DIFERENTES,<br>SOMOS POLI.

**POLI.EDU.CO** 

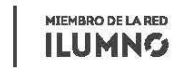

8 Sede Bogotá: calle 57 3 - 00 Este (1) 744 0740 (Linea nacional: 01 8000 180 779

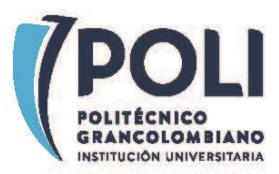

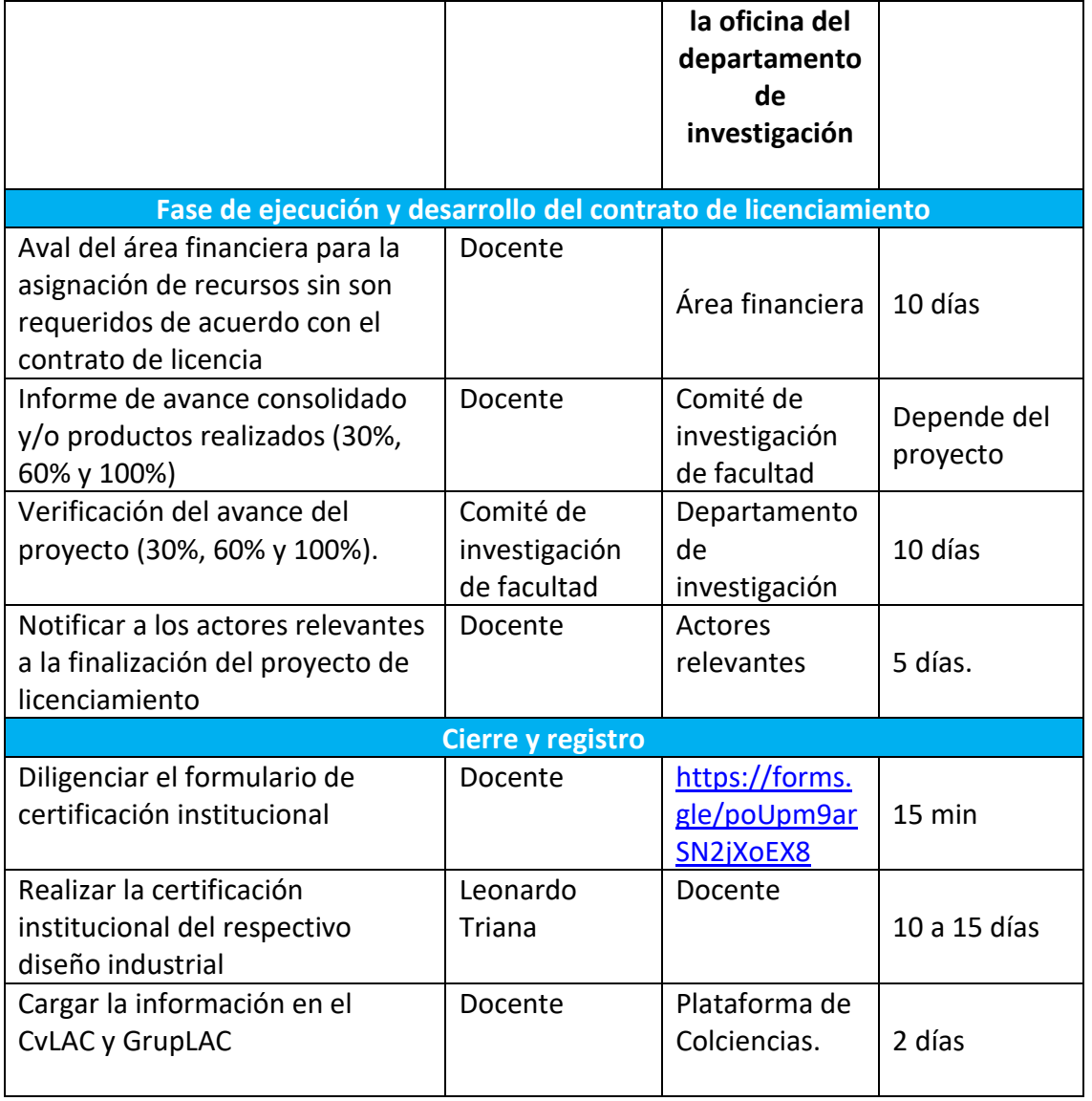

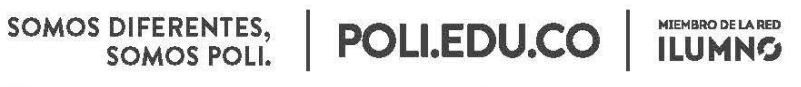

8 Sede Bogotá: calle 57 3 - 00 Este (1) 744 0740 (Línea nacional: 01 8000 180 779